## **RIKCAD8 RIKCAD8/RIKCAD9**

## RIKCAD8

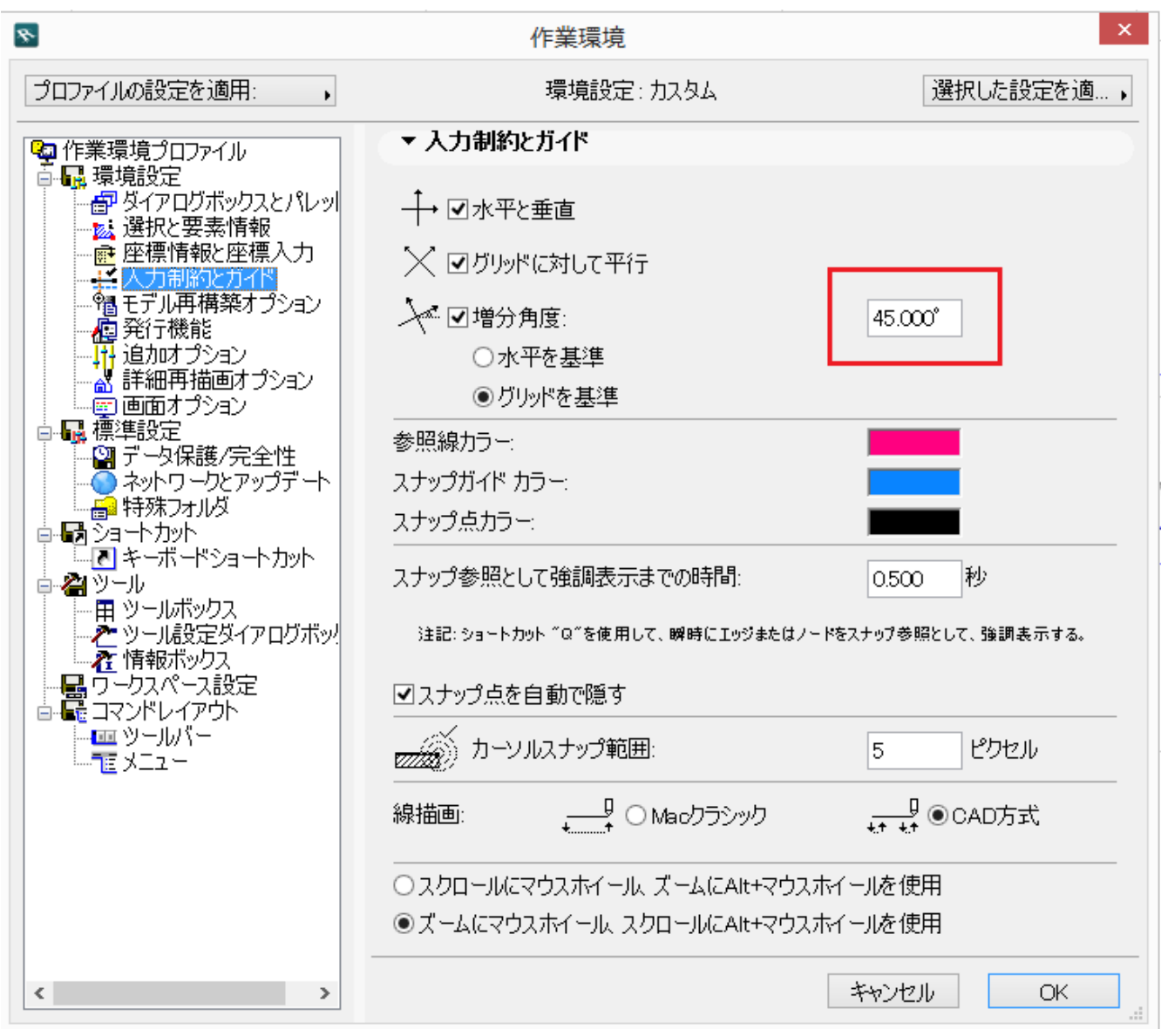

岳

 $ON$ 

## **RIKCAD8**

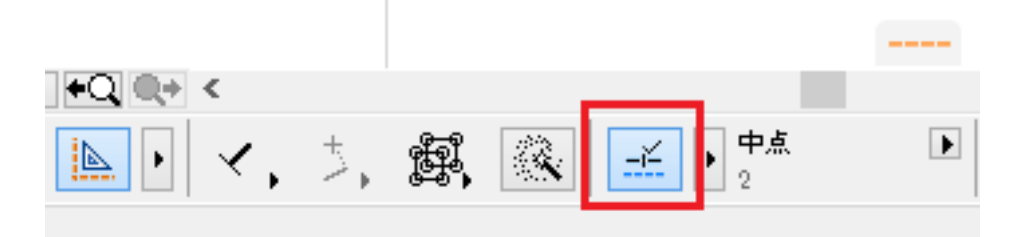

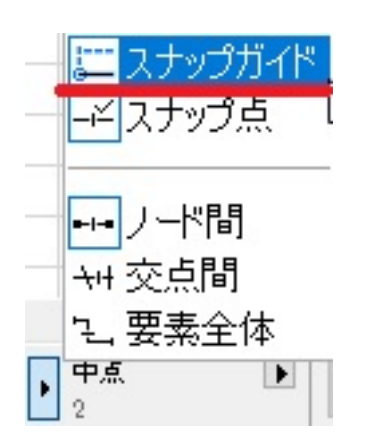

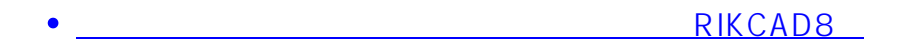

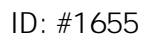

 $: 2018 - 07 - 2613 = 08$ 

製作者: 大木本